randomと方位の関係

2023年01月27日 HelperTex Office

- 1.概要
- 2.シュミレーションデータ
- 3.使用したCTRソフトウエア
- 4.MTEXで作成された ODF
- 5.方位密度を求める
- 6.密度の 1:2:4規格化
- 7.の解析を反射極点図から解析を行う
- 8.GPODFDisplayでピークサーチ
- 9.Randomの定量
- 10.LaboTexのODF解析時Rp%(入力極点図と再計算極点図から)
- 11.LaboTexによるVolumeFraction
- 12. S方位を除いたVF%
- 13.S方位を含んだ解析
- 14.cube,goss,copper,SのVolumeFractionから計算したODF図
- 15.VolumeFraction比較

1.概要

方位を扱う場合、random方位値は重要である。 ODF解析時、方位のVolumeFraction(定量)を計算してもRp%が悪い場合があります。 原因は、未定量方位とrandomの存在があります。 全ODF=既知方位(VF%)+未定量方位+random方位になります。 予めrandom方位量を計算出来れば、未定量方位量が分かります。 本資料では、既知方位とrandom量の関係を説明します。

2.シュミレーションデータ

MTEXによりrandom100%、70%、30%、0%データ作成

```
CS= crystalSymmetry('cubic')
```
 $SS = specimenSymmetry('1')$ 

 $randomODF = uniformODF(CS,SS)$ 

psi = vonMisesFisherKernel('HALFWIDTH',5\*degree) Cube  $Ori1 = orientation.byMiller([1 0 0],[0 0 1],CS)$ Copper  $Ori2 = orientation.bvMiller([1 1 2], [-1 -1 1], CS)$ Goss Ori3= orientation.byMiller([1 1 0],[0 0 1],CS) S  $Ori4 = orientation.byMiller([1 3 2],[6 -4 3],CS)$ 

ODF=0.25\* unimodalODF(Ori1,psi)+0.25\* unimodalODF(Ori2,psi)+ 0.25\* unimodalODF(Ori3,psi)+ 0.25\* unimodalODF(Ori4,psi)

Random100%

odf=randomODF

Random70%

odf=0.7\*randomODF+0.3\*ODF

Random30%

odf=0.3\*randomODF+0.7\*ODF

Random0%

Odf=ODF

3. 主に使用したCTRソフトウエア

GPODFDisplay(Ver.3.13A) hkluvwDisplay(1.05) ValueODFVF(Ver.2.37)

# 4.MTEXで作成された ODF

## Random100%

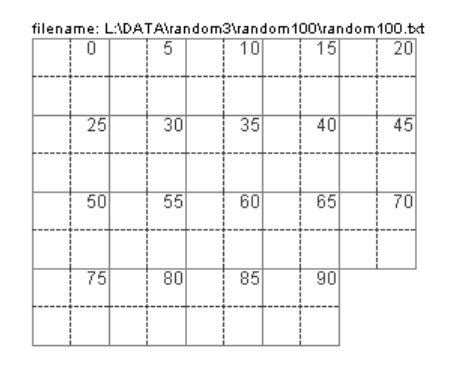

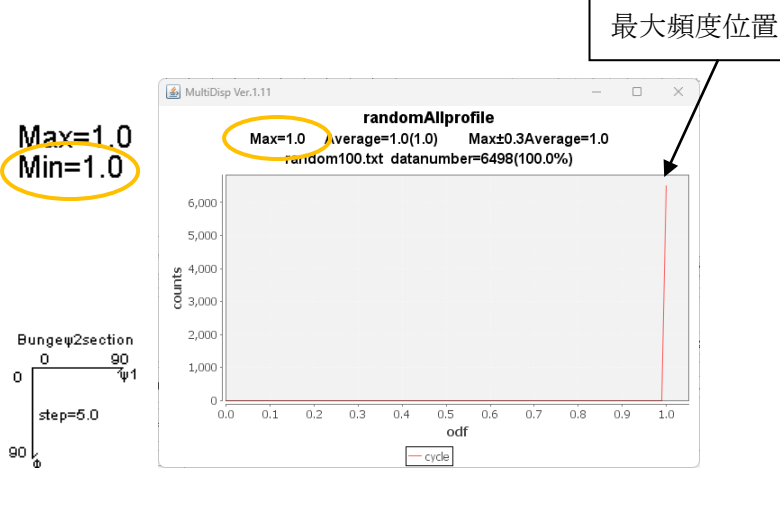

## Random70%

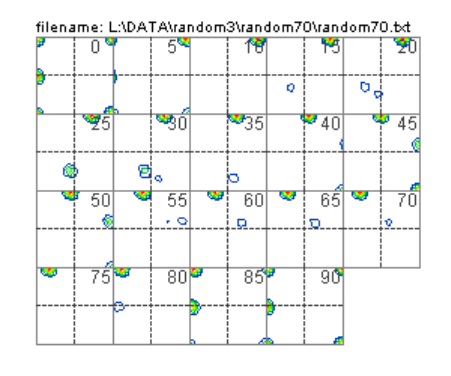

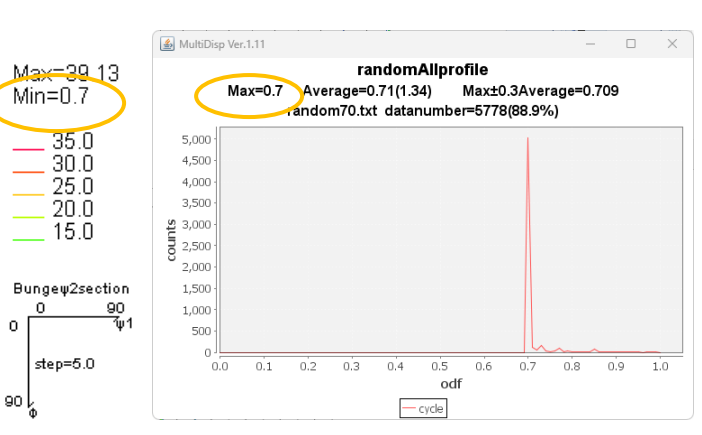

## Random30%

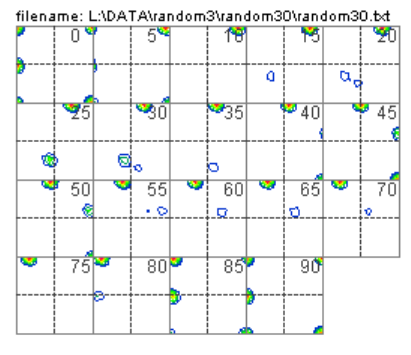

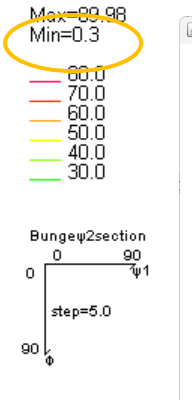

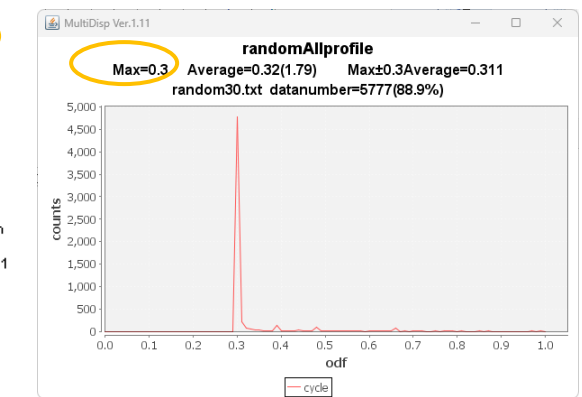

## Random0%

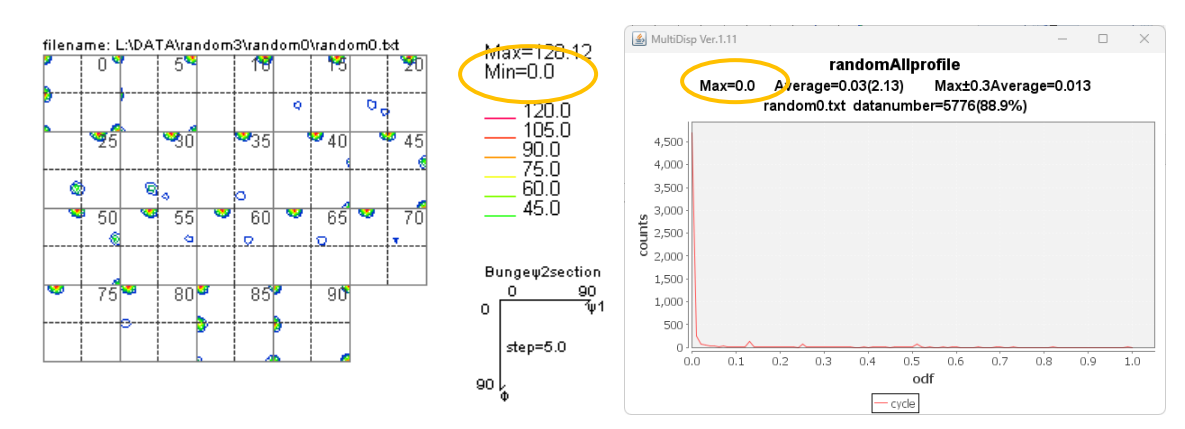

実データでは、乱れが発生するため、右図の RandomLevel 計算で求められます。

#### 5.方位密度を求める

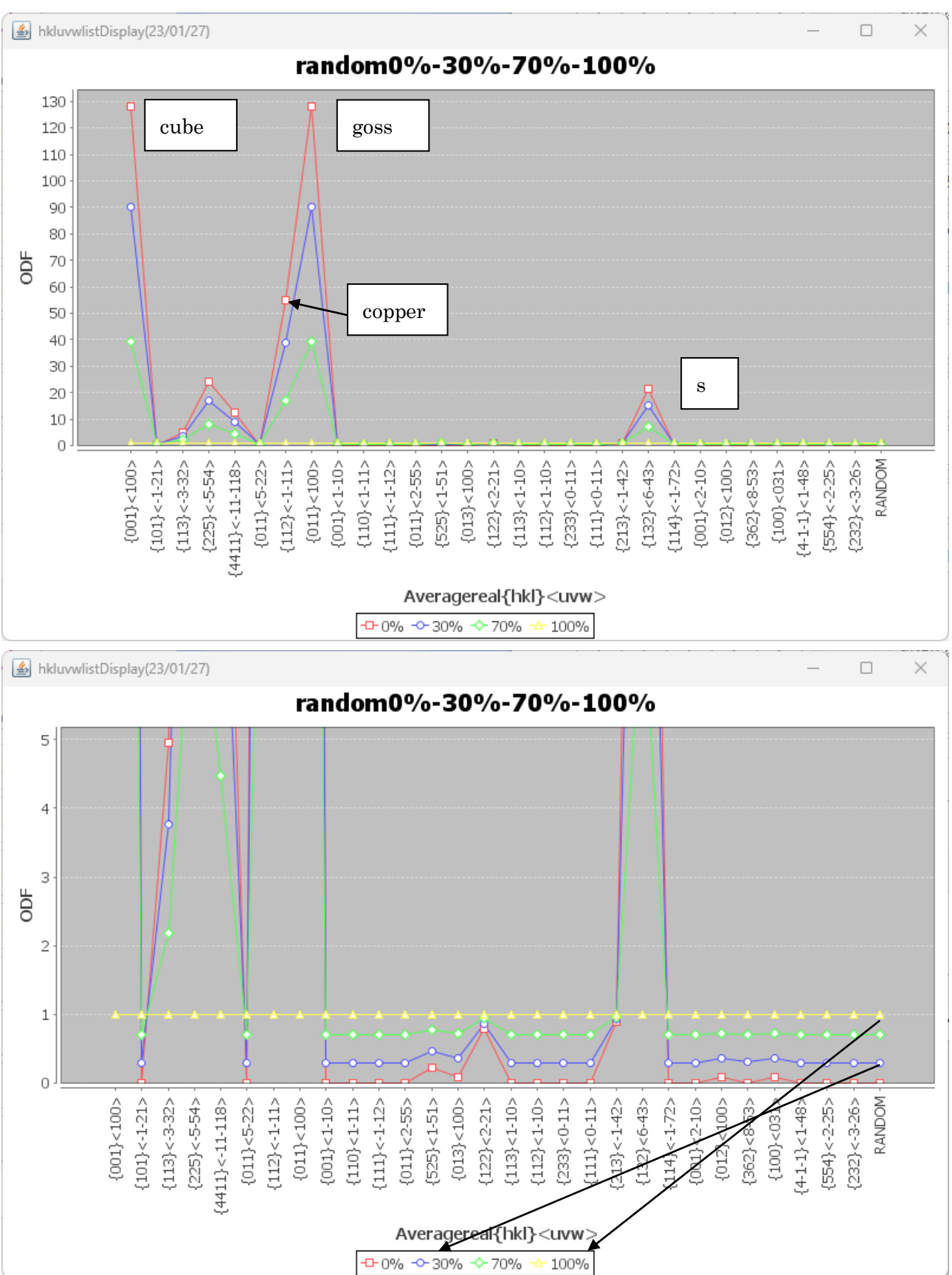

Random は最小方位\*100%で検出されます。 実試料の場合、最小値ではなく、RandomLevel サーチにより最大頻度位置として計算されます。 randomが下がる割合で方位密度が高くなります。

#### 6.密度の 1:2:4規格化

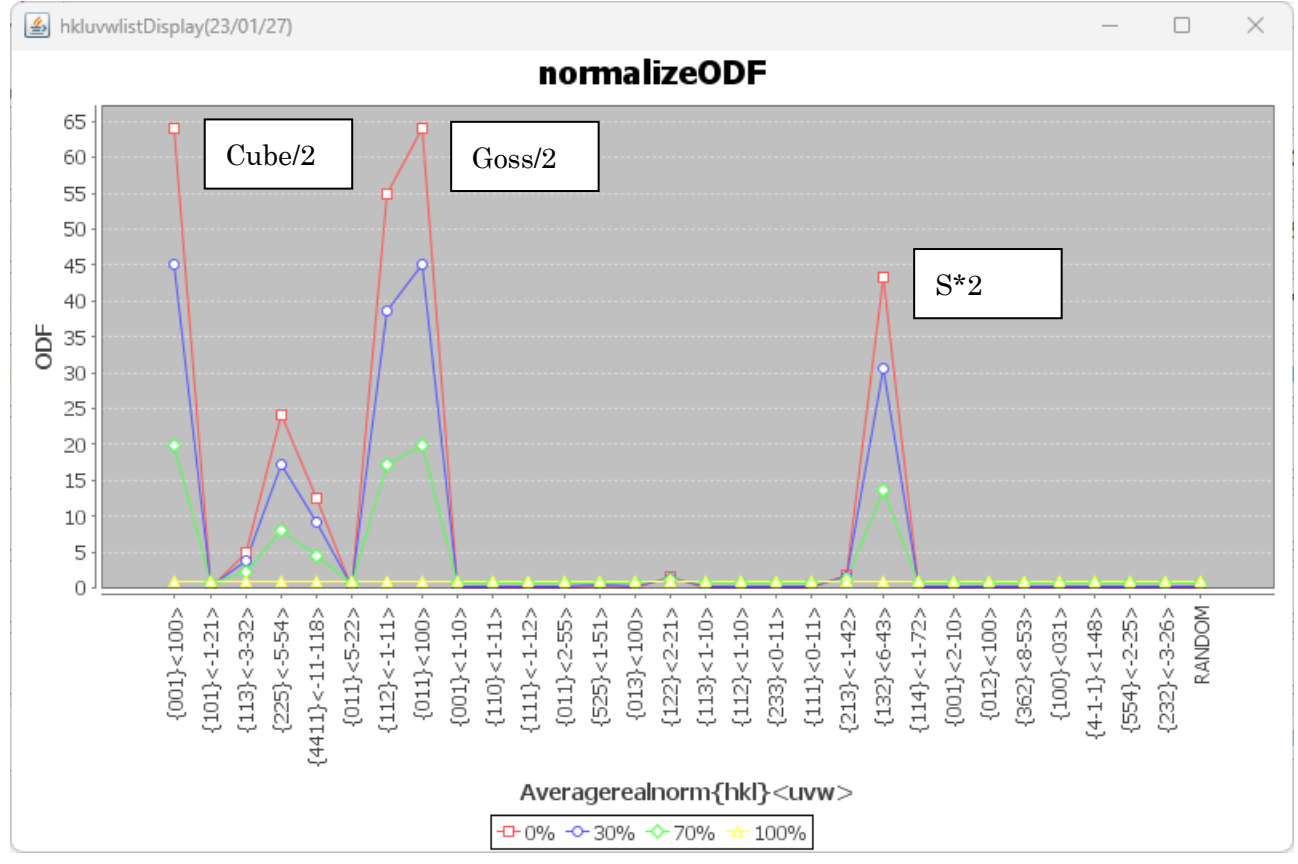

計算時, random方位を減算し、計算後、random方位を加算しています。

copper, S方位は5度間隔の格子点を外れているため、規格化してもcubeやGossと一致しない

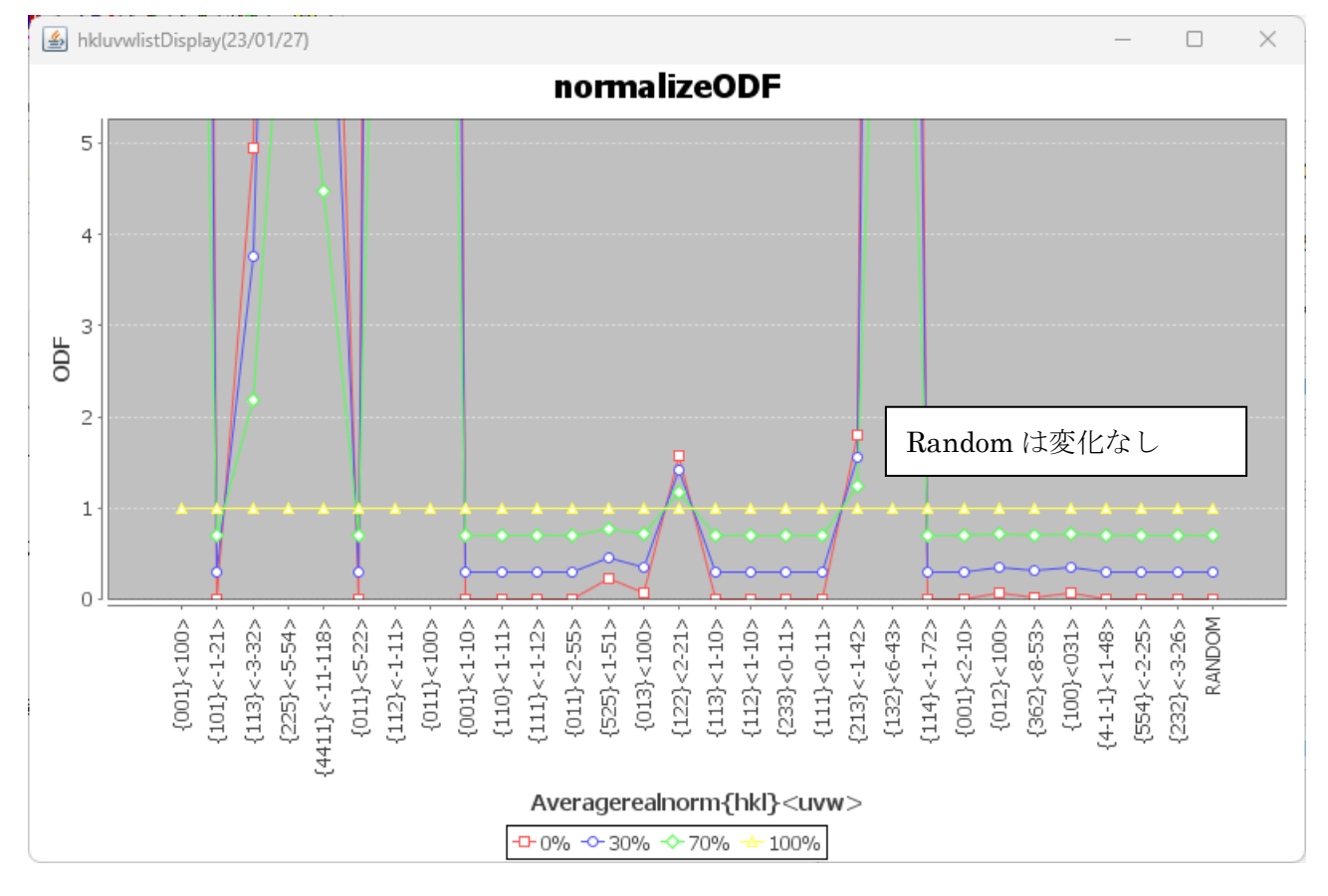

### 7.の解析を反射極点図から解析を行う

### $h = {Miller}(1,1,1,CS), Miller(2,0,0,CS), Miller(2,2,0,CS))$

#### rpf=calcPoleFigure(odf,h)

rpf を export し、反射極点図(Orthorhombic 化)

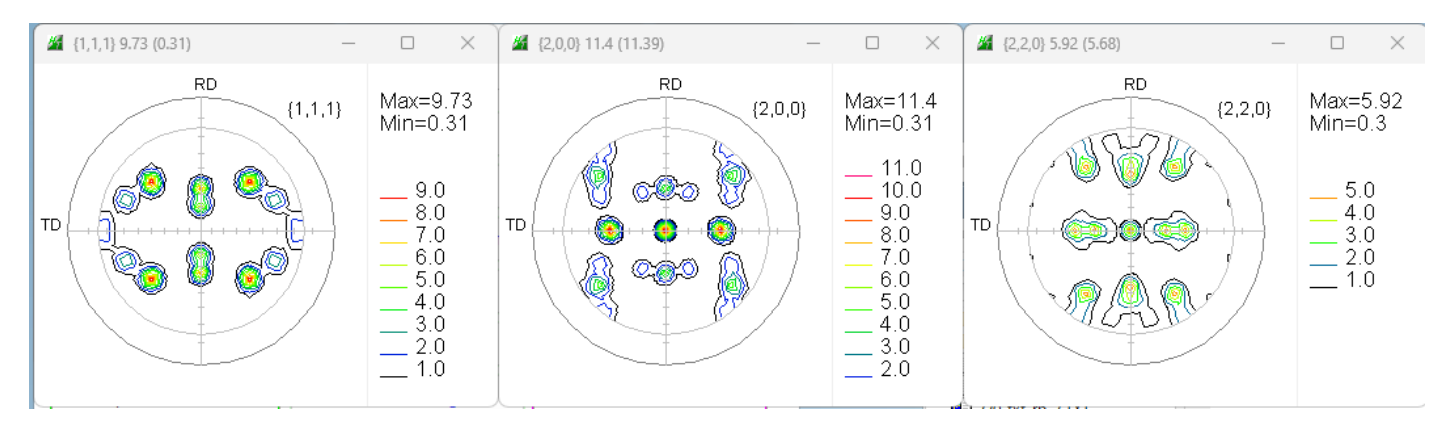

# LaboTexで解析

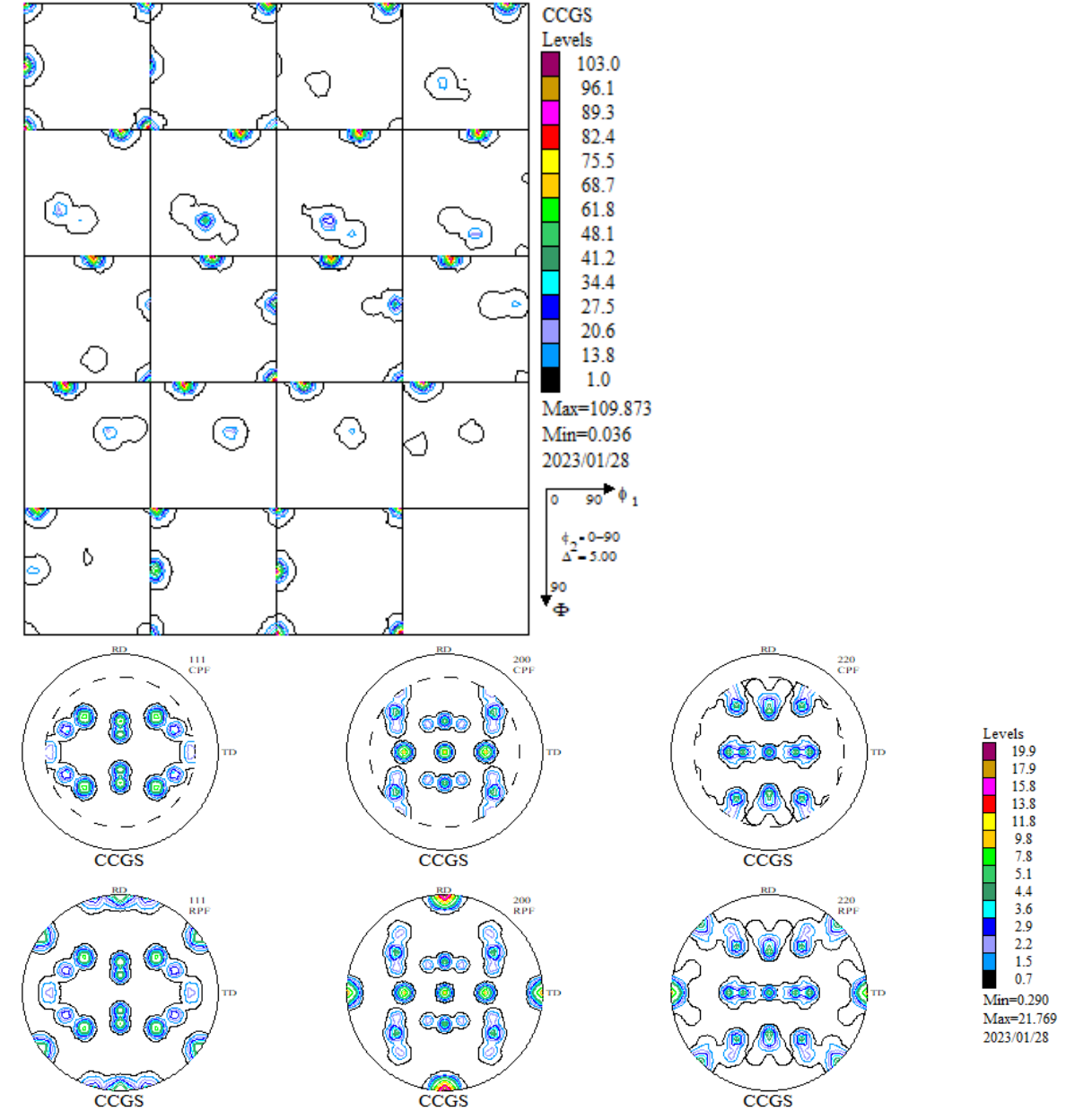

ODF 図をEXportし、方位と random を予め調べる。 極点図をEXportし、Rp%を計算

#### 8.GPODFDisplayでピークサーチ

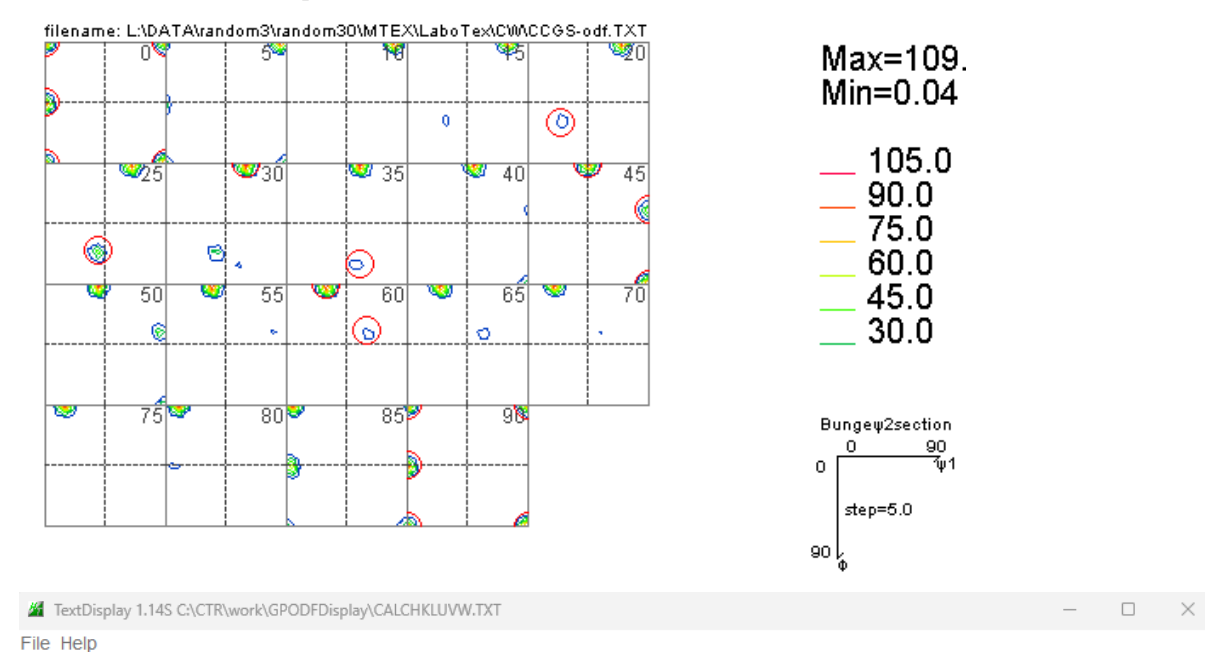

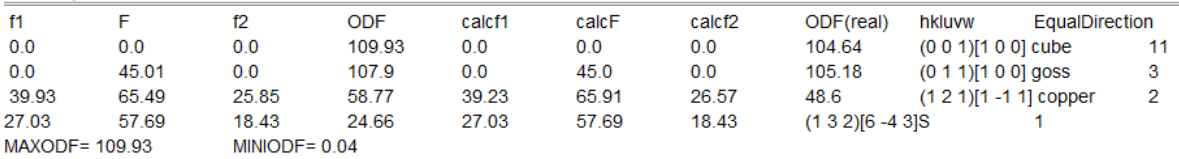

#### 9.Randomの定量

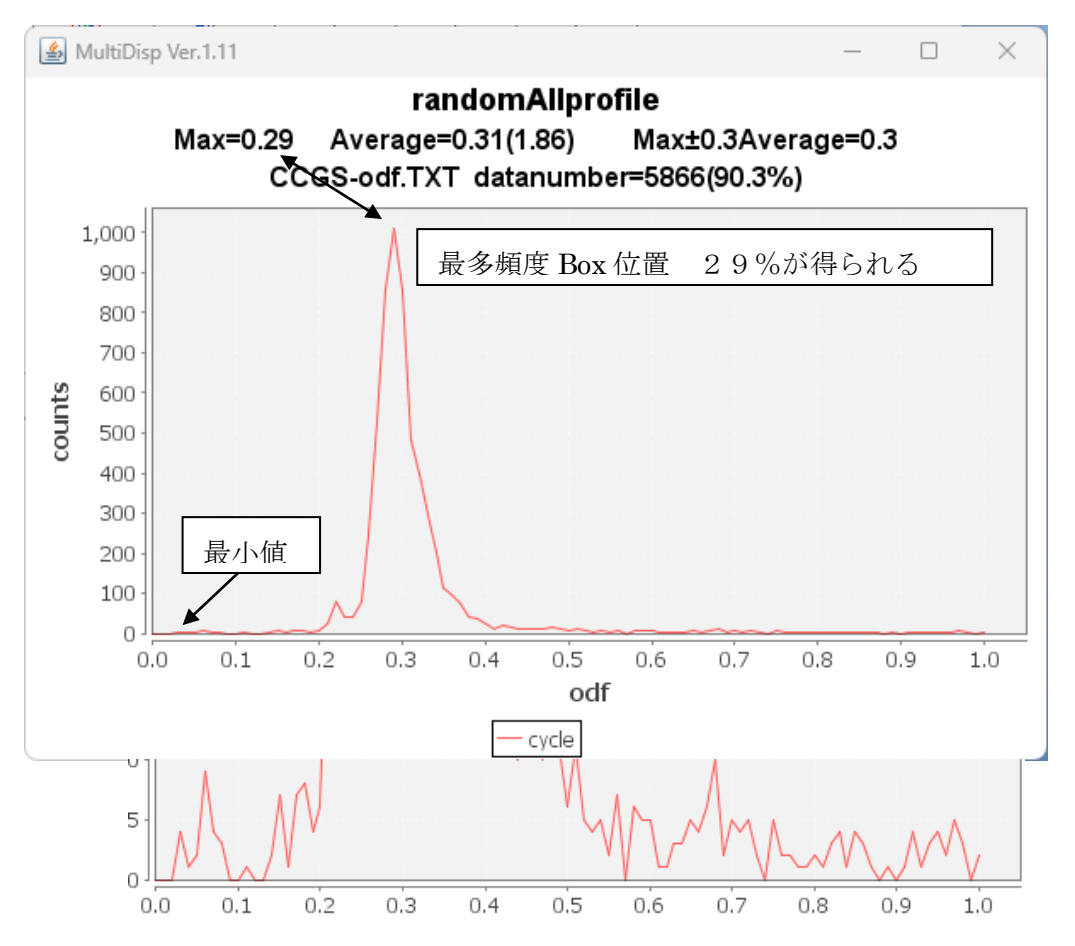

方位としてcube,goss,copper,S,randomは29%が得られた。

10.LaboTexのODF解析時Rp%(入力極点図と再計算極点図から)

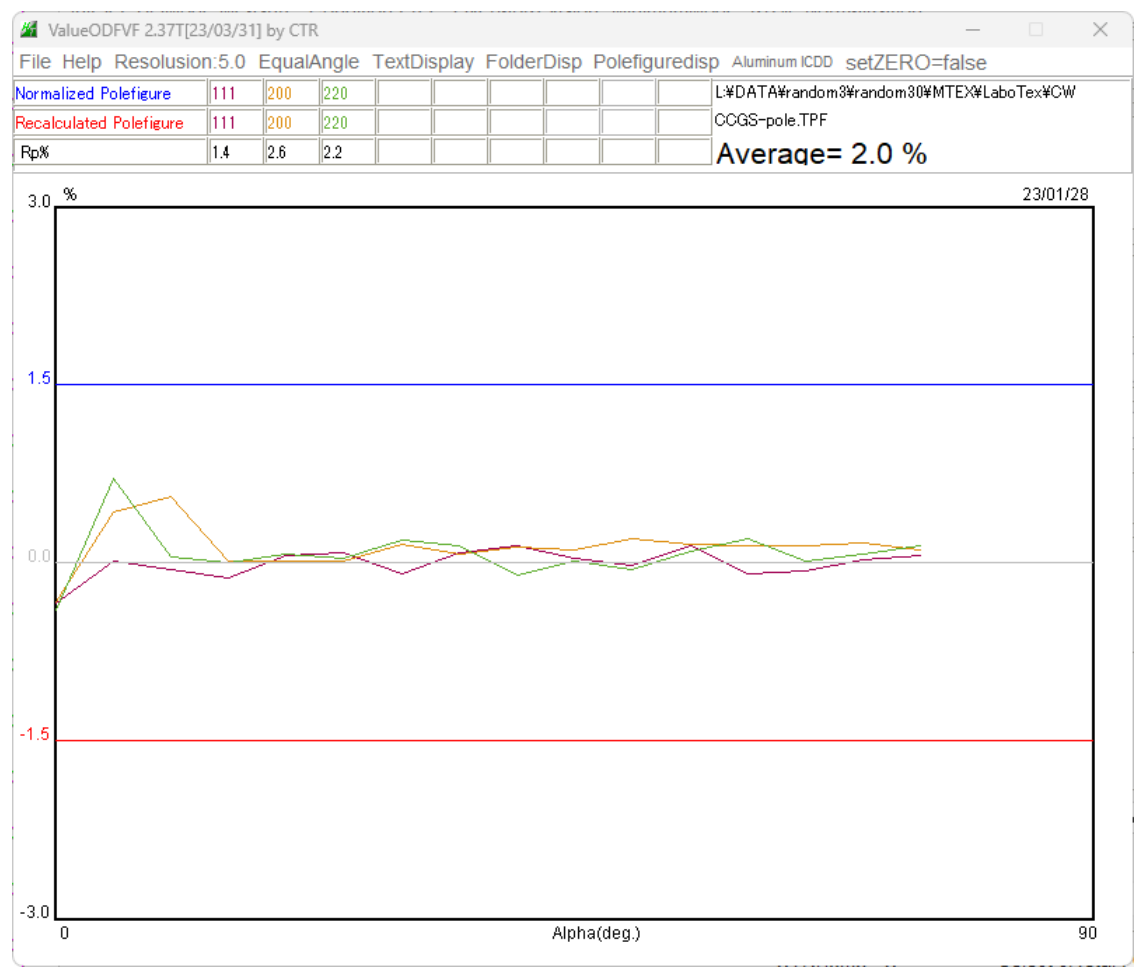

#### 11.LaboTexによるVolumeFraction

| o                          | Crystal Symmetry<br>(Cubic)                                         | Sample Symmetry-        |      | Orthorhombic    |      | $\overline{\phantom{a}}$ | Grid Cells for Output ODF                                                                | 5.0*5.0    |                 | $\mathbf{v}$               | 0.50 <br>Step<br>45.0<br>Diagram Range +/-        |
|----------------------------|---------------------------------------------------------------------|-------------------------|------|-----------------|------|--------------------------|------------------------------------------------------------------------------------------|------------|-----------------|----------------------------|---------------------------------------------------|
| 100.0%                     | Component No 1.                                                     |                         |      | 100.0%          |      |                          | Component No 1.                                                                          |            | 100.0%          |                            | Component No 1.                                   |
| No                         | 0.50<br>$FWHMR = 10.0$<br>Texture Component                         |                         | 45.0 | On Distribution | 0.50 | $FWHM\Phi =$             | 10.0<br><b>FWHM <math>P_1</math> FWHM <math>\Phi</math> FWHM <math>P_2</math></b> Volume | 45.0       |                 | 0.50                       | <b>FWHM</b> $P_2 = 10.0$<br>45.0<br>Show Sym. Eq. |
|                            | $0 \t0 1 k 1 0 0$ cube                                              |                         | ⊽    | <b>G</b> auss   |      | 10.0                     | 10.0                                                                                     | 10.0       | Fraction<br>30  | $\%$                       | $(0 0 1)$ ( 1 0 0 > cube<br>$\blacktriangledown$  |
| 2                          | $10$ k 0 0 1 > goss                                                 | $\overline{\psi}$       | ⊽    | Gauss           |      | 10.0                     | 10.0                                                                                     | 10.0       | 30 <sup>2</sup> | %                          | Calculation Mode                                  |
| 3                          | $12$ k 1 1 -1 > copper                                              | $\overline{\psi}$       | ☞    | auss            |      | 110.0                    | 10.0                                                                                     | 10.0       | 14              | $\frac{2}{\sqrt{2}}$       | C Automatic<br>C Manual                           |
| 4                          | $2$ 1 3 k $-3$ $-6$ 4 $>$ S $-3$                                    | $\bar{\psi}$            | ⊽    | <b>B</b> auss   |      | 110.0                    | 10.0                                                                                     | 10.0       | 5               | $\%$                       |                                                   |
| 5                          | $32$ k 6 -4 3 > S-1                                                 | $\bar{\psi}$            | ⊽    | <b>G</b> auss   |      | 110.0                    | 10.0                                                                                     | 10.0       | 5               | $\boldsymbol{\mathcal{U}}$ | 1,000<br>÷<br>Max. Iteration Number:              |
| 6                          | 2 3 1 k 3 - 4 6 > S-2                                               | $\bar{\psi}$            | ⊽    | <b>G</b> auss   |      | 10.0                     | 10.0                                                                                     | 10.0       | 5               | z                          | 100<br>÷<br>Max. Fit Error % (*1000) :            |
| 7                          | 2 3 1 k - 3 4 - 6 > S - 4                                           | $\overline{\psi}$       | ⊽    | <b>G</b> auss   |      | 10.0                     | 10.0                                                                                     | 10.0       | 5               | $\%$                       | Iteration:                                        |
| 8                          | 122k221                                                             | $\overline{\mathbf{v}}$ |      | <b>B</b> auss   |      | 110.0                    | 10.0                                                                                     | 10.0       | 10              | $\boldsymbol{\mathcal{U}}$ |                                                   |
| 9                          | $23k41-2$                                                           |                         |      | <b>G</b> auss   |      | 110.0                    | 10.0                                                                                     | 10.0       | 10              | $\boldsymbol{\mathsf{z}}$  | Fit Error% (*1000):                               |
| 10<br>$\vert$ { 1          | $23k$ 4 1-2 > R                                                     |                         |      | Gauss           |      | 110.0                    | 10.0                                                                                     | 10.0       | 10              | %                          | <b>Fit Calculation Progress</b>                   |
| $\nabla$ Max.<br>Linearity | Orientation Set Set from Database (sort by $\vert \mathbf{v} \vert$ |                         |      |                 |      | Save Current Set         |                                                                                          | Background | 6               | $\%$                       |                                                   |

既に、cube,goss,copper,Sを検出しているがSを除いてVF%を求める。

### 12. S方位を除いたVF%

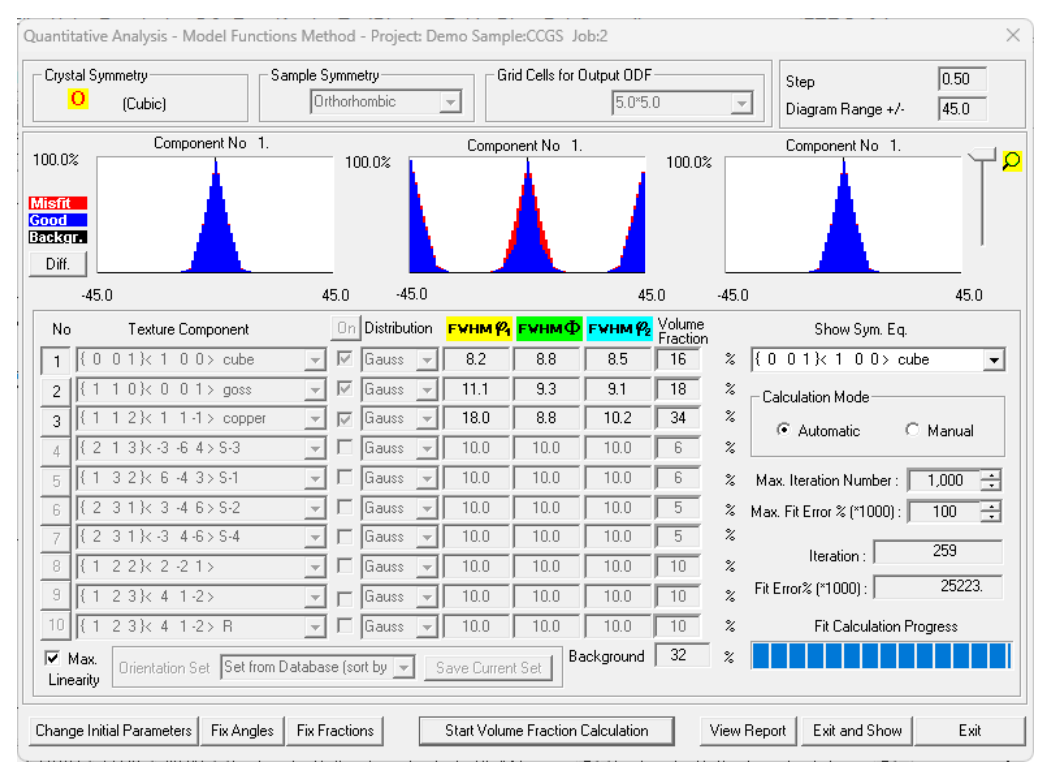

GPODFDisplayで計算したrandomよりBackgroundが大きい

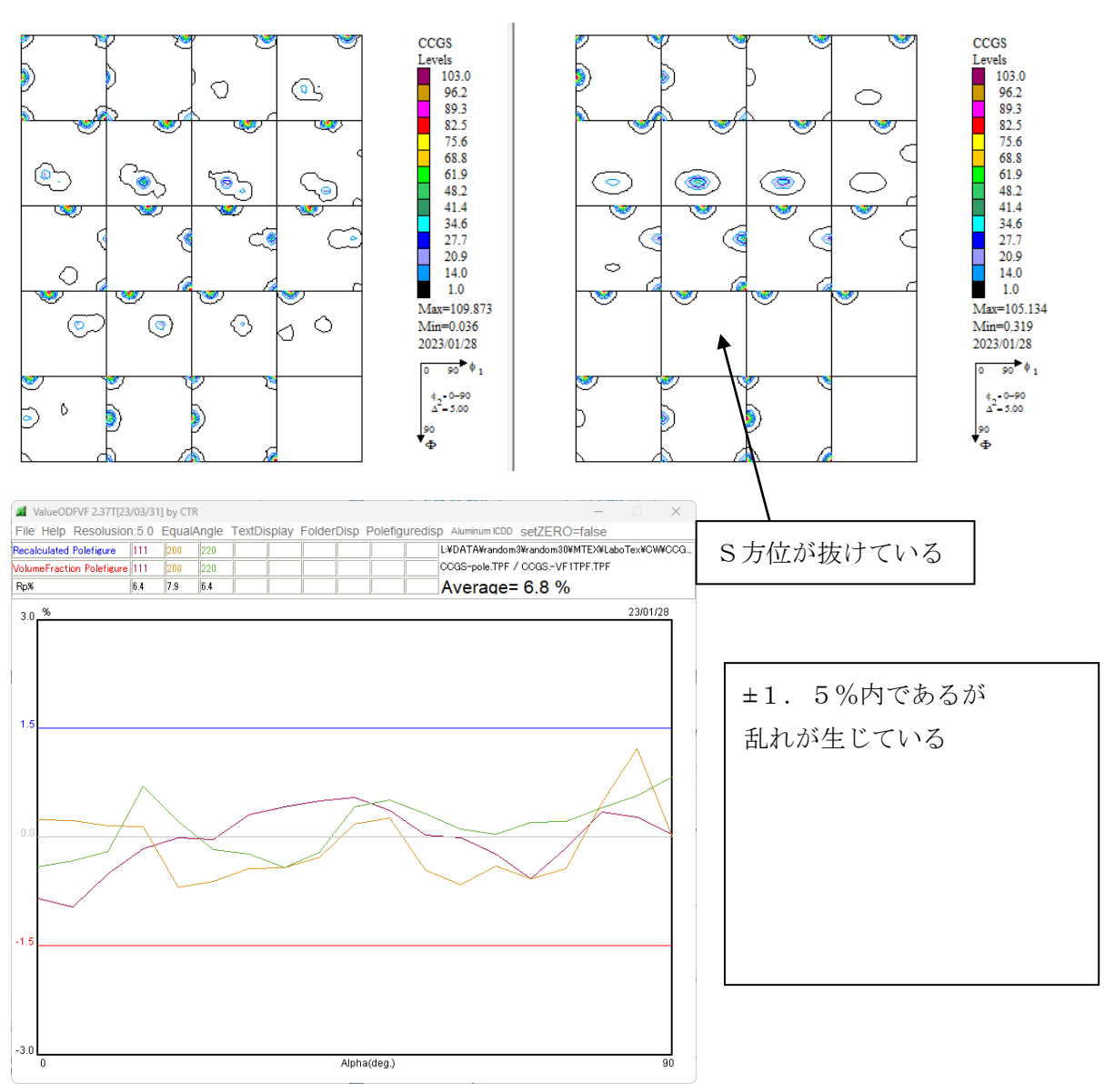

# 13.S方位を含んだ解析

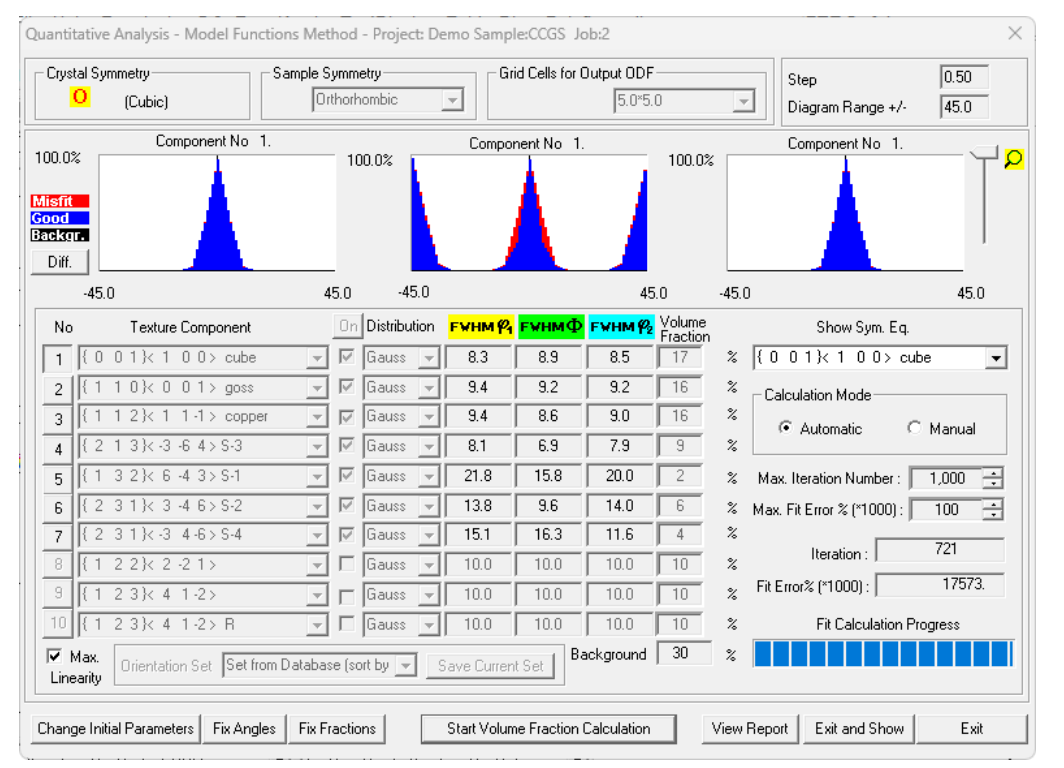

GPODFDisplayで計算したrandomよりBackgroundがほぼ等しい

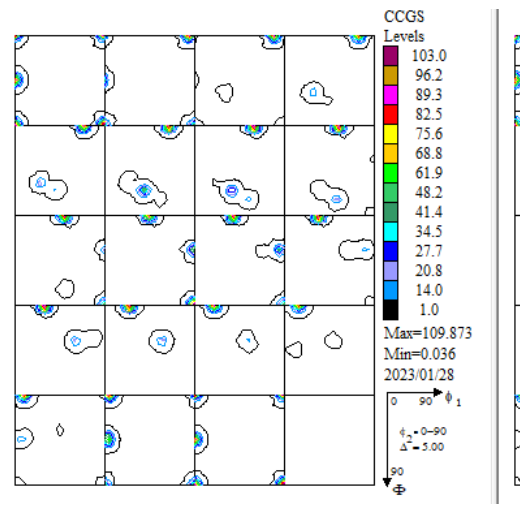

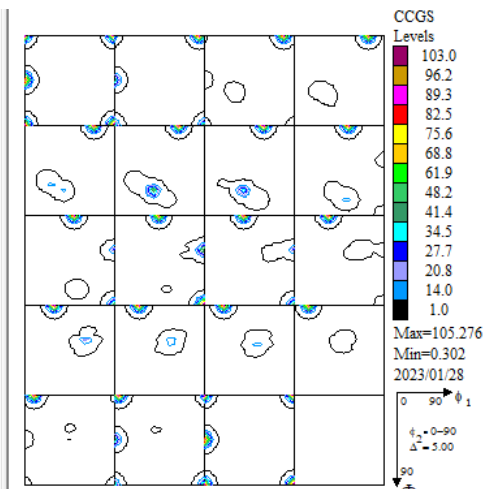

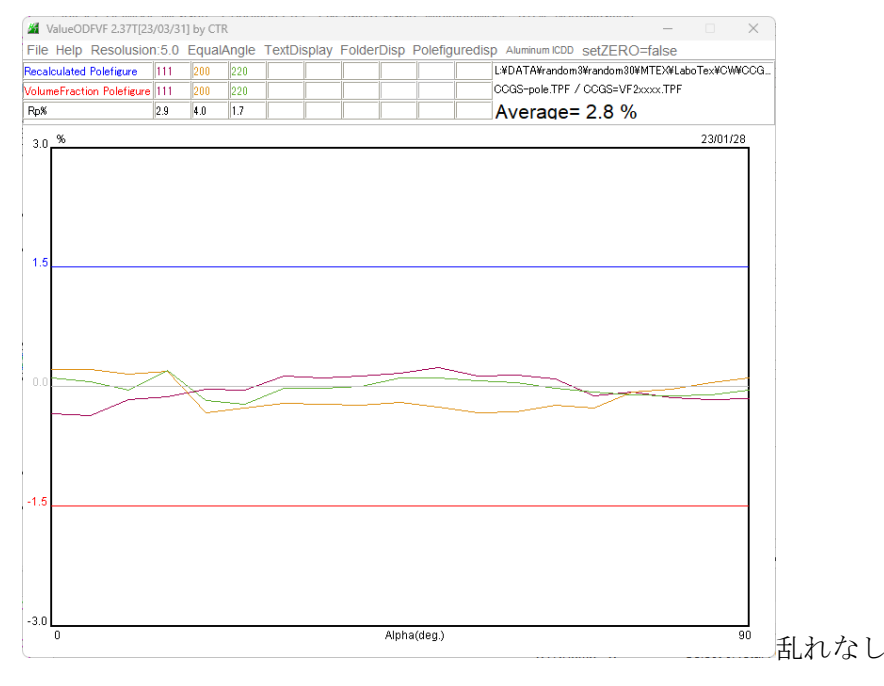

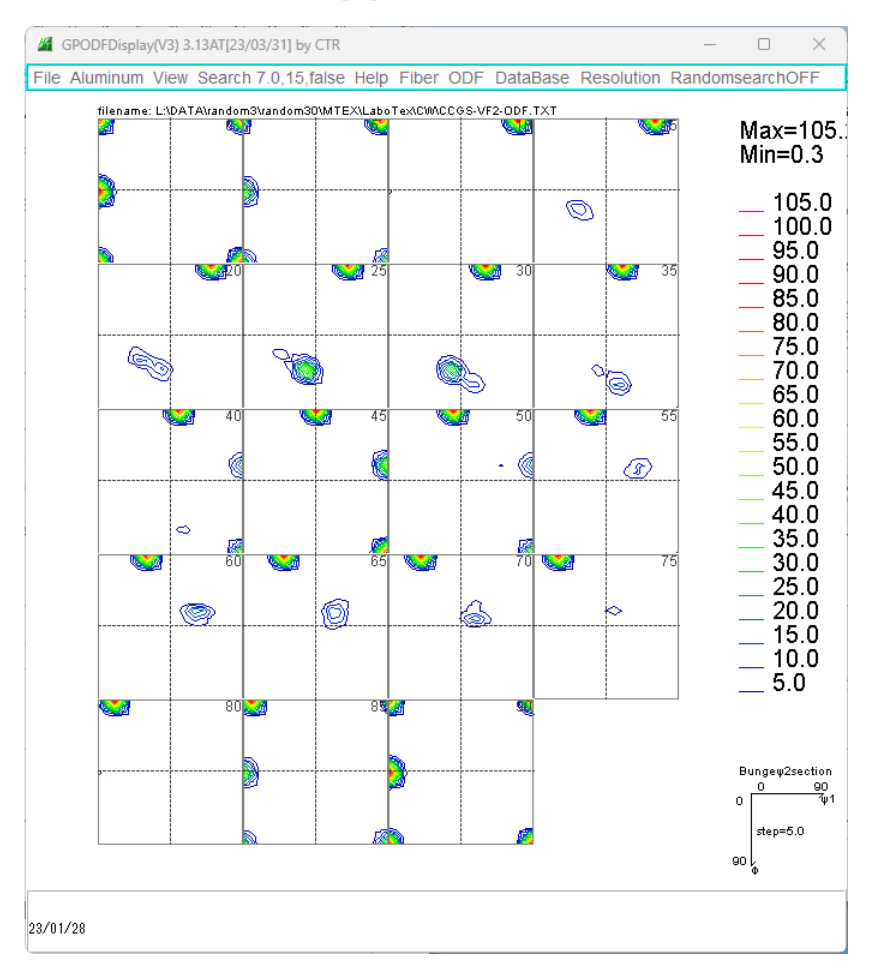

上記 ODF から計算したrandomLevel random=30%

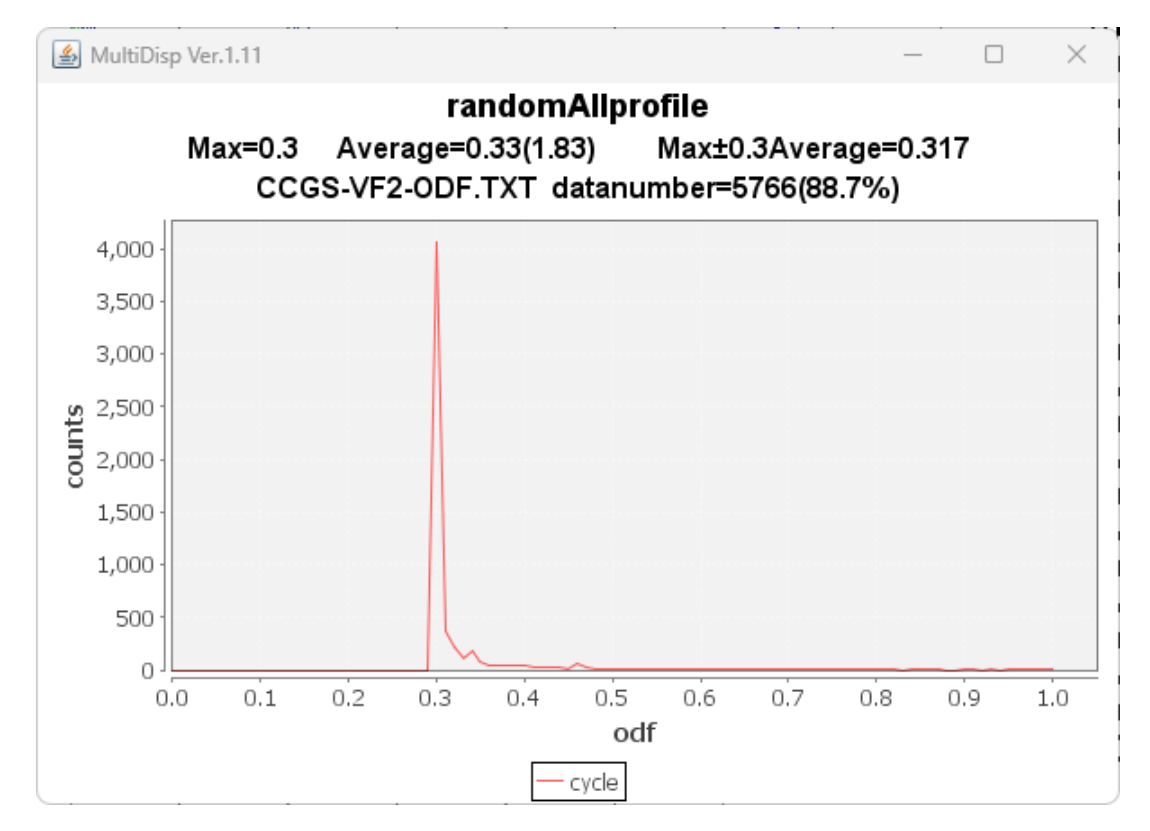

# 15.VolumeFraction比較

### Sを除いたVF%

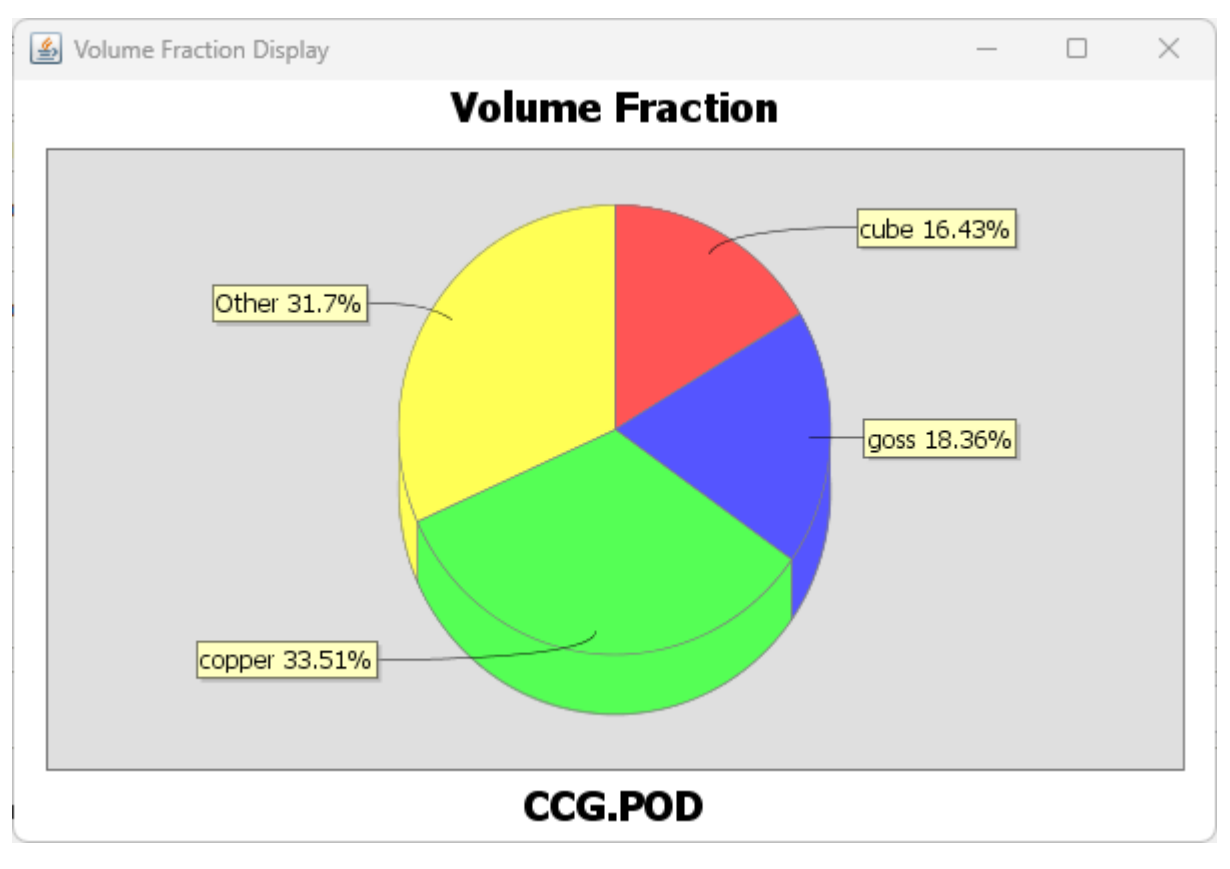

copperがS方位の補間を行ってしまう。

Sを含むVF%(すべての方位指定)

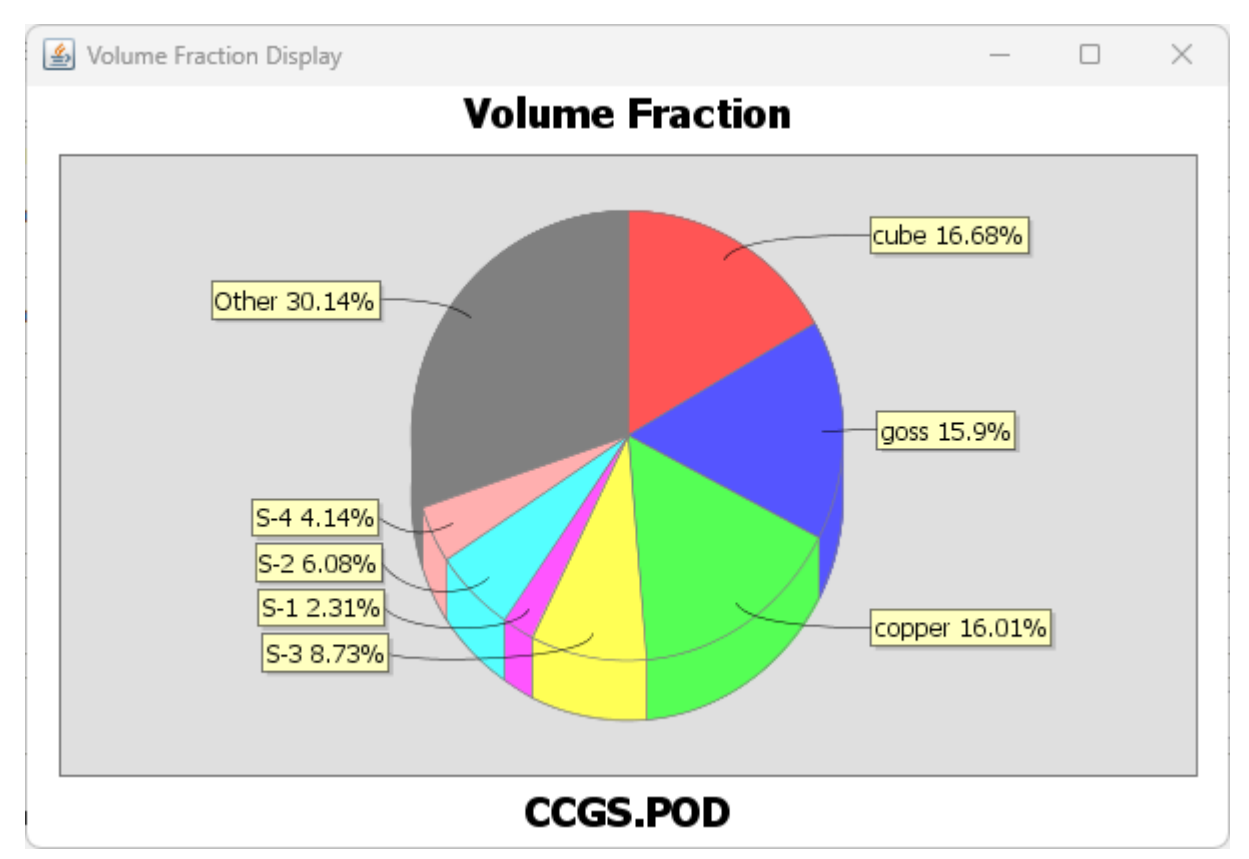

全て指定出来ないと VF%も乱れます。Otherがrandomである。 GPODFDisplayで求めたrandom (30%)に一致する